# 卒 業 研 究 報 告 書

題 目 LSTM を用いたソースコード内の演算子推定手法

# 指導教員 水野 修 教授

京都工芸繊維大学 工芸科学部 情報工学課程

# 学生番号 15122045

# 氏 名 舟山 優

平成 31 年 2 月 13 日提出

平成 **31** 年 **2** 月 **13** 日 **15122045** 舟山 優

#### 概 要

統合開発環境(IDE)には関数名や変数名の候補を表示するなどの補完機能が備 わっているものが多い.このような機能は,素早くソースコードを記述したり,不 具合の混入を抑制したりするなど,ソフトウェア開発において重要である.こうし た技術はソフトウェア開発の生産性を向上させており,こうした生産性に関連する 研究は数多く行われている.

本研究ではソースコード中の演算子に関して有用な情報をユーザに提示すること を目的とする.有用な情報の例としては,演算子の補完機能や,ソースコード中の 不適切な演算子の検出が考えられる.ソースコード中の不適切な演算子とは,例え ば "if(a > 5)" とするべきところを "if(a >= 5)" としてしまった場合などである.

本研究では目的達成のための第一歩として,ソースコード中のある箇所の演算子 の種類が不明な場合に,その箇所に最も当てはまる演算子を推定する手法を提案し た.Java で書かれたソースコードをトークンの並びに変換し,それをもとに自然言 語の文章生成などで利用される LSTM による学習を用いて,欠落した演算子を推 定する機械学習モデルを作成した.LSTM を用いたモデルを 3 つ作成し,それらの モデルを用いた手法と欠落した演算子をランダムに推定する手法で実験し,考察を 行った.実験の結果,最大で約 72%の正解率を得られた.この結果から,ソースコー ドには欠落した演算子の特定に有用な特徴が含まれており,LSTM を用いることで それらの特徴を学習できると考えられる.

目 次

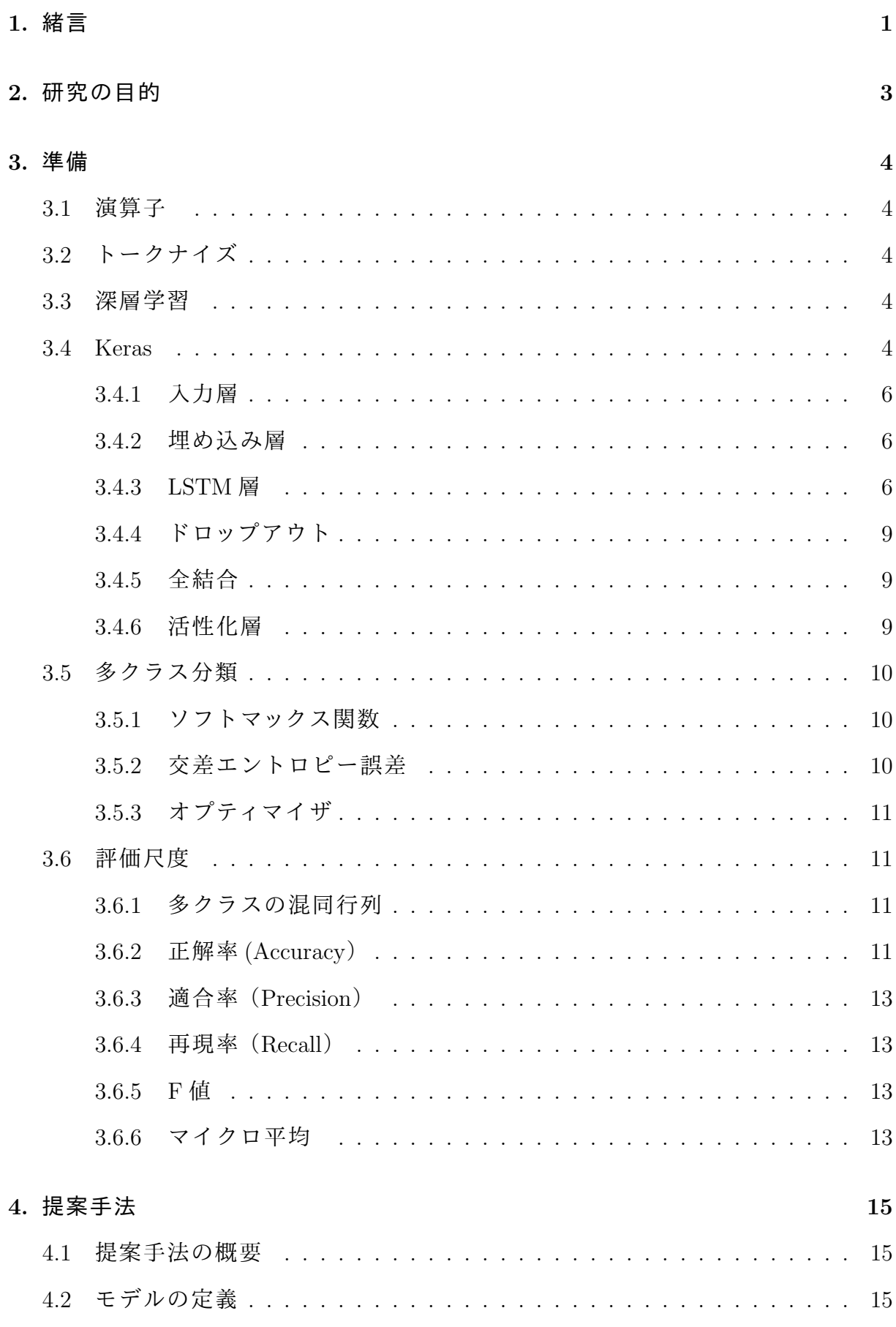

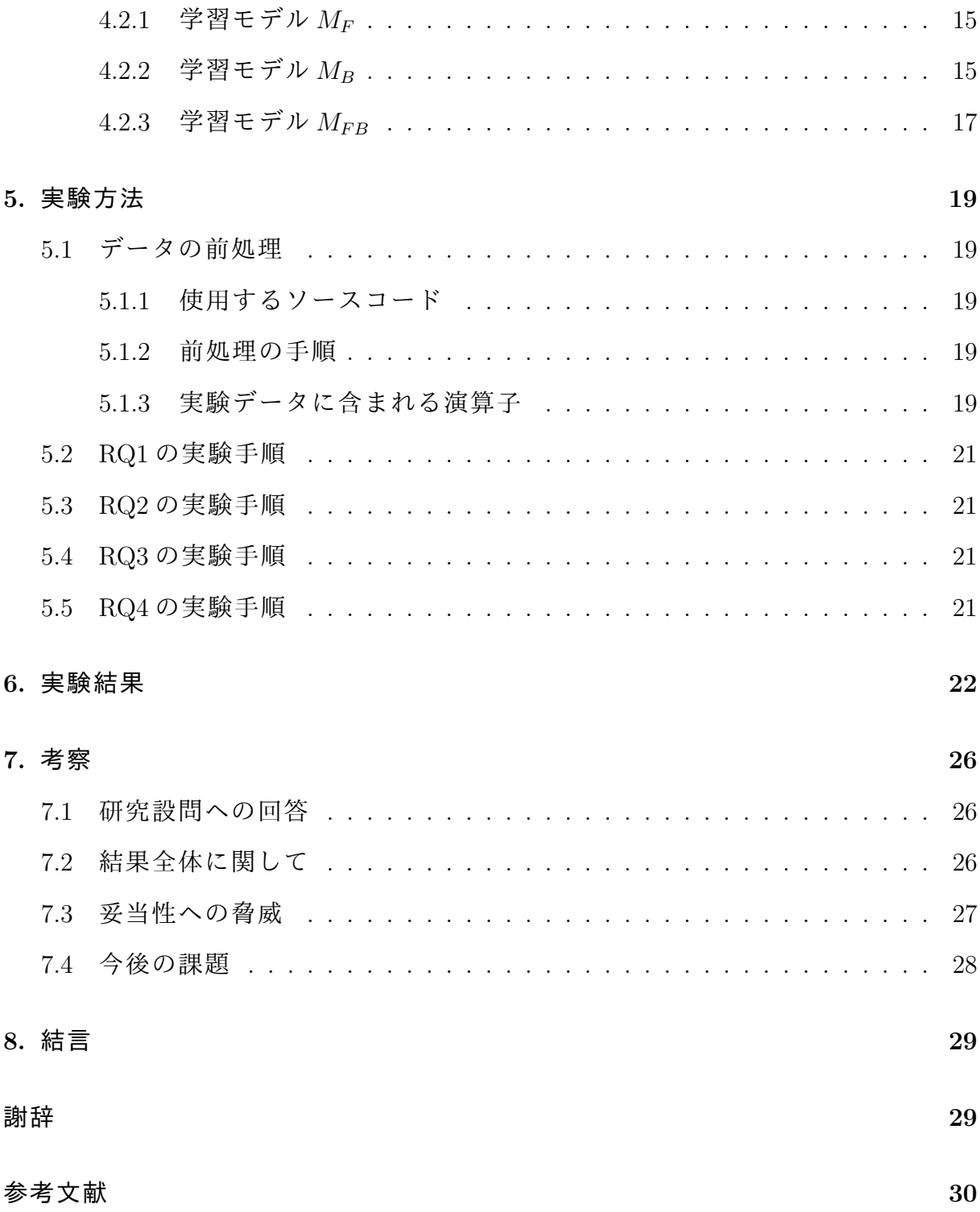

### **1.** 緒言

統合開発環境(IDE)には補完機能が備わっているものが多い.補完機能とは文字 列を入力しているときに,次に連なる字句を推測して候補を提示する機能である. この機能は,開発時に誤字を減らしたりソースコードを記述する速度を向上させる ことなどを目的として導入される.

ユーザに対して有用な情報を提示することに関して様々な研究が行われている.例 えば,Yang ら [1] は,プログラムを修正した際にその修正した要素と類似したものを 抽出し,次に修正する可能性がある部分を強調して表示するツール SimilarHighlight を作成した.このツールを使用することで,プログラム開発の生産性が向上したり, レビューをする際に簡単に類似の要素を見つけることができるようになった. また, 山本ら [2] は,ユーザが開発作業を中断することなく,必要に応じてソースコードを 再利用できる手法を提案した.過去のソフトウェアに含まれる既存のソースコード をコーパス化してデータベースを作成し,ユーザが書いている途中のソースコード の後に続くソースコードとして,過去のソフトウェアの中で確率が高かったものを 提示する.

本研究では,Java で書かれたソースコード中の演算子に関して有用な情報をユー ザに提示することを目的とする.その第一歩として,ソースコード中のある箇所の 演算子の種類が不明な場合に,その箇所に最も当てはまる演算子を推定する手法を 提案する.「演算子の種類が不明なソースコード中のある箇所」を,これ以降便宜的 に「空欄」と呼称する.将来的には,演算子の補完機能の開発や,ソースコード中 の不適切な演算子の検出などに貢献できると考えられる.

演算子を推定する方法として,本研究では Long short-term memory(LSTM)を用 いる. LSTM は自然言語の分野などで幅広く利用されている. 本研究で作成した機 械学習モデルは,ソースコードの一部をトークン列へ変換したものを LSTM への入 力とすることで空欄に当てはまる演算子を推定する. 作成したモデルを用いて, 空 欄より前の部分のソースコードを入力とした場合,空欄より後の部分のソースコー ドを入力とした場合,その両方を入力とした場合,ランダムに推定した場合の 4 つ の実験を行い,比較した.

以降の本報告書の構成を以下に示す.2 章では本研究の目的と研究設問を設定す

1

る.3 章では本研究で用いた技術や用語を説明する.4 章では実験の手順の詳細を説 明する.5 章では実験の結果について述べる.6 章では得られた実験結果をもとに考 察を行う.7 章では本研究のまとめを述べる.

# **2.** 研究の目的

本研究の目的は,ソースコード中の演算子に関する有用な情報の提示の第一歩と して,ファイルに含まれるソースコードの情報をもとに,ソースコード中のある箇所 の演算子の種類が不明とされた場合に,その箇所に最も当てはまる演算子を LSTM を用いて推定することである.

本研究では以下に示す研究設問について検証を行う.

RQ1: 空欄より前の情報から空欄に入る演算子をどの程度の精度で推定できるか. RQ2: 空欄より後の情報から空欄に入る演算子をどの程度の精度で推定できるか. RQ3: 空欄の前後の情報から空欄に入る演算子をどの程度の精度で推定できるか. RQ4: LSTM に与える情報によって推定した結果に差異はあるか.

### **3.** 準備

この章では本研究で使用した技術や用語などの説明をする.

#### **3.1** 演算子

本研究では Java で書かれたソースコードを対象としている.Java には数多くの演 算子があるが,その全てを扱うと問題が複雑になるため,二項演算子である

+, -, \*, /, %, <, >, <=, >=, ==, !=, &&, ||

の 13 種の演算子を実験対象とした.

#### **3.2** トークナイズ

トークナイズ(tokenize)とは,ソースコードをトークンの並びに変換することで ある.トークンとはキーワードや識別子,演算子などを指す.トークナイズを行う プログラム等のことをトークナイザと呼ぶ.Java で記述されたソースコードに対し て本研究で用いたトークナイザを使用した例を図 3.1 に示す. このトークナイザは コメントと括弧,区切り文字 ':' を無視しつつ, 先頭から順にトークンを抽出する.

#### **3.3** 深層学習

深層学習とは機械学習の一種であり,人間の脳神経回路を模倣して考案された ニューラルネットワークの層を増やし,階層を深めたアルゴリズムのことである. 階層を深くすることで複雑なパターンのデータも学習することができ、モデルの表 現力を向上させることができる.

深層学習は音声認識や画像,翻訳など様々な場面で実用されている.

#### **3.4 Keras**

Keras [3] とは,Python で書かれたニューラルネットワークを扱うライブラリであ る.TensorFlow などの上で実行できる.Keras は迅速な実験を可能にすることに重

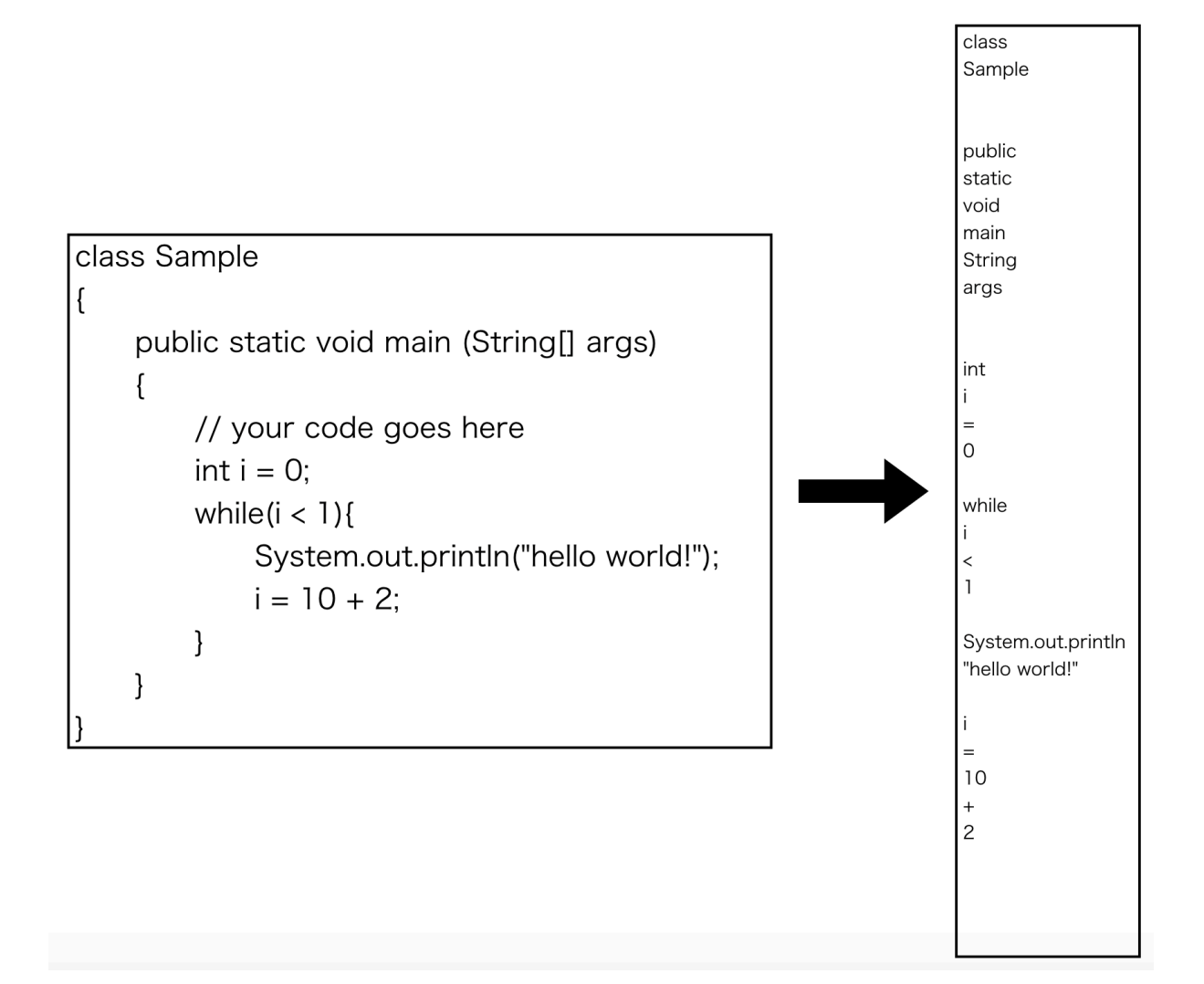

## 図 **3.1** トークナイザによる変換例

点を置いて開発されており,学習コストが低く手軽に使用できることから,事業や 研究で幅広く利用されている.

本研究では Keras を用いて学習モデルを作成した.以降では本研究で使用した層 の説明をする.

#### **3.4.1** 入力層

入力層は,入力の次元やバッチサイズなどを指定する層である.何らかの計算を 行うことはない.

#### **3.4.2** 埋め込み層

埋め込み層は,正の整数を固定次元の密ベクトルに変換する層である.入力が文 章の場合,あらかじめ文章に含まれる単語の辞書を作成し,その辞書を用いて単語 を文字列から数字の ID に変換しておく.その単語 ID を埋め込み層に入力すること で単語の分散表現を得ることができる.

単語を分散表現にすることで,単語の意味を学習させることができる.

#### **3.4.3 LSTM** 層

Long short-term memory(LSTM)層は,受け取った入力から隠れ状態を計算し結 果を出力する層である.再帰型ニューラルネットワーク(RNN)と同じく,出力され た隠れ状態を自身への入力とすることで再帰的な計算を行う.

LSTM の中身を計算グラフを用いて表したものを図 3.2 に示す.この図は時刻 *t* の ときの LSTM の状態を表しており,入力 *x<sup>t</sup>* と,一つ前の時刻 *t −* 1 の後述する記憶 セル *c<sup>t</sup>−*<sup>1</sup> と隠れ状態 *h<sup>t</sup>−*<sup>1</sup> を受け取り,*c<sup>t</sup>* と *h<sup>t</sup>* を出力する.また,図中の'*σ*' はシグ モイド関数を表している.

LSTM は RNN とよく似ているが,LSTM には記憶セル *c* と呼ばれるものがある. LSTM 層から出力された記憶セルは自分自身のみへの入力として使用される. 記憶 セルの計算にはゲートという機能を使用する.ゲートはデータの流れをコントロー ルするための機能で,0 以上 1 以下の実数で表される.0 はデータを全く流さない閉 じた状態を表し,1 はデータを全て流す全開の状態を表す.

ゲートには,忘却ゲート,入力ゲート,出力ゲートの 3 種類がある.

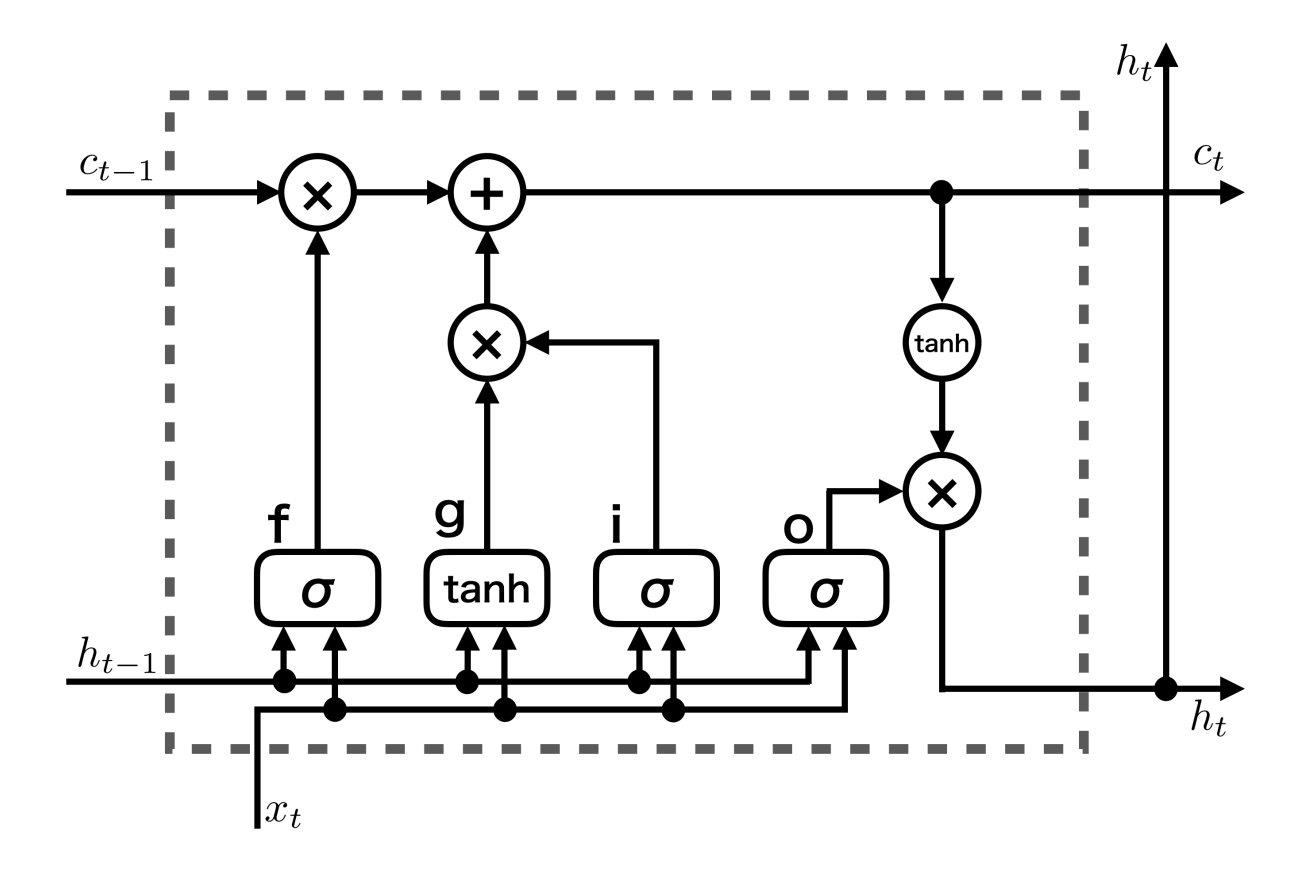

図 **3.2 LSTM** の計算グラフ

忘却ゲート

図 3.2 の'f' に相当し,次の式で表される.

$$
\boldsymbol{f} = \sigma(\boldsymbol{x}_t \boldsymbol{W}_x^f + \boldsymbol{h}_{t-1} \boldsymbol{W}_h^f + \boldsymbol{b}^f) \tag{3.1}
$$

式中の *W<sup>f</sup> <sup>x</sup>* は入力 *x<sup>t</sup>* に対する重みであり,*W<sup>f</sup> <sup>h</sup>* は一つ前の隠れ状態 *h<sup>t</sup>−*<sup>1</sup> に対 する重みである.*b <sup>f</sup>* はバイアスを表す.

このゲートは,一つ前の記憶 *c<sup>t</sup>−*<sup>1</sup> から不要な情報を捨てる働きをする.

入力ゲート

図 3.2 の'i' に相当し,次の式で表される.

$$
\boldsymbol{i} = \sigma(\boldsymbol{x}_t \boldsymbol{W}_x^i + \boldsymbol{h}_{t-1} \boldsymbol{W}_h^i + \boldsymbol{b}^i)
$$
(3.2)

LSTM には前述した忘却ゲートによる不要な情報を捨てる機能だけでなく、新 しい情報を得るための機能がある(図 3.2 の'g').これは次の式で表される.

$$
\boldsymbol{g} = \tanh(\boldsymbol{x}_t \boldsymbol{W}_x^g + \boldsymbol{h}_{t-1} \boldsymbol{W}_h^g + \boldsymbol{b}^g) \tag{3.3}
$$

この機能に対して制御を行うゲートを入力ゲートと呼ぶ.入力ゲートは追加さ れる新しい情報にどれだけの価値があるのかを判断する.

#### 出力ゲート

図 3.2 の'o' に相当し,次の式で表される.

$$
\boldsymbol{o} = \tanh(\boldsymbol{x}_t \boldsymbol{W}_x^o + \boldsymbol{h}_{t-1} \boldsymbol{W}_h^o + \boldsymbol{b}^o) \tag{3.4}
$$

隠れ状態 *h<sup>t</sup>* は *c<sup>t</sup>* に tanh 関数を適用することで求められるが,その際に出力 ゲートは tanh(*ct*) の各要素が次の時刻の隠れ状態としてどれだけ重要であるか を調整する.

これらのゲートを用いて記憶セル *c<sup>t</sup>* と隠れ状態 *h<sup>t</sup>* はアダマール積(*◦*)を用いて次 の式で表される.

$$
\boldsymbol{c}_t = \boldsymbol{f} \circ \boldsymbol{c}_{t-1} + \boldsymbol{g} \circ \boldsymbol{i} \tag{3.5}
$$

$$
\boldsymbol{h}_t = \boldsymbol{o} \circ \tanh(\boldsymbol{c}_t) \tag{3.6}
$$

ゲートと記憶セルによって,RNN を使用した場合にしばしば問題となる勾配消失を 抑制することができる.

LSTM では過去の情報が記憶されるため、過去のデータと現在のデータに関連性 があるようなデータ,例えば時系列データを扱う際によく用いられる.文章も単語 の並びに関連性があると考えると,時系列データの一種とみなせる.

#### **3.4.4** ドロップアウト

ドロップアウト層は,学習時にランダムにニューロンを選びそのニューロンを無視 することでその先に信号が伝達するのを止める層である.ドロップアウト層を追加 することでランダムな無視が制約となり、過学習を防ぐことができる. 過学習とは, 学習データに対して特化した学習を行ってしまったために未知のデータに対しては 正しい答えを出せないような状態のことである.過学習を防ぐということはニュー ラルネットワークの汎化性能を向上させるということである.

#### **3.4.5** 全結合

全結合層は,通常の全結合ニューラルネットワーク層である.Keras では Dense 層 という名前だが,文献 [4] では Affine 層と呼ばれている.

全結合層では次のような計算をする.

$$
\mathbf{y} = \text{activation}(\mathbf{x} \cdot \mathbf{W} + \mathbf{b}) \tag{3.7}
$$

ここで,式(3.7)の *W* は全結合層によって作成される重み行列であり,*b* はバイア スのベクトルである.*x* と *W* の積に *b* を加算し,それを活性化関数 activation の引 数としている.活性化関数は relu や tanh などいくつかの候補から選ぶことができる が,何も指定しなかった場合は引数がそのまま出力となる.

#### **3.4.6** 活性化層

活性化層は,活性化関数を適用する層である.この層を追加する代わりに全結合 層などの引数に活性化関数を指定することもできる.

#### **3.5** 多クラス分類

本研究はソースコード中の空欄に当てはまる演算子を推定するものであり,推定 する演算子の候補は 3.1 節で述べたようにようにあらかじめ限定されている.よっ て,空欄に当てはまる確率が候補の中で最も高いものを選ぶ多クラス分類を行えば よい.

多クラス分類を行うニューラルネットワークでは,ニューラルネットワークが出 力するスコアにソフトマックス関数を適用してスコアを確率に変換し、損失関数と して交差エントロピー誤差を用いて損失を求めることが多い.ここで,損失関数と はある学習時点における学習結果が正解データとどのくらい異なっているかを示す 「損失」を求める関数のことである.学習がうまく行えていると損失は徐々に小さく なり,損失の更新量が一定より小さくなると学習は終了する.

#### **3.5.1** ソフトマックス関数

ソフトマックス関数は,ニューラルネットワークから出力されるスコアを確率に 変換する関数であり,次の式で表される.

$$
y_k = \frac{\exp(s_k)}{\sum_{i=1}^n \exp(s_i)}\tag{3.8}
$$

式(3.8)はクラスが *n* 個あるときの *k* 番目のクラスの出力  $y_k$  を求めている.

ソフトマックス関数を適用した *n* 個の各出力は 0 以上 1 以下の実数となり,*n* 個全 ての出力を足し合わせると 1.0 になる.このことからソフトマックス関数の出力は 確率であるとみなせる.

#### **3.5.2** 交差エントロピー誤差

交差エントロピー誤差 *L* は,ニューラルネットワークが出力する *k* 番目のクラス の確率 *y<sup>k</sup>* と教師ラベル *t<sup>k</sup>* を用いて次の式で表すことができる.

$$
L = -\sum_{k} t_k \log y_k \tag{3.9}
$$

このとき,教師ラベル *t<sup>k</sup>* にはワンホットベクトルを用いる.ワンホットベクトルと は一つの要素が1で,それ以外の要素が0のベクトルのことである. 多クラス分類 の場合は正解のクラスに対応する要素が1となるようにする. そのため, 式(3.9) の計算は正解のクラスの要素に対応する出力の対数計算のみとなる.

#### **3.5.3** オプティマイザ

機械学習の分野において,損失関数の値をできるだけ小さくするパラメータの値 を見つけることを最適化(optimization)と呼び,その手法のことをオプティマイザ (optimizer)と呼ぶ.タスクによって最適なオプティマイザは異なるが,確率的勾配 降下法(SGD)や Adaptive moment estimation (Adam)[5] などがよく利用される.

#### **3.6** 評価尺度

#### **3.6.1** 多クラスの混同行列

説明のため, A, B, Cの3つのクラスを分類する問題を考える. 2クラスの場合 の混同行列は表 3.1 のようになるが,3 クラスの場合の混同行列は表 3.2 のようにな る [6].

表 3.2 の *T A* は真値が A で予測値も A であったときの数を表し,*F A*(*B*) は真値は B だが予測値がA であったときの数を表す. 以降の説明では,表 3.2 に基づいて評価 尺度を表す.

#### **3.6.2** 正解率 **(Accuracy**)

正解率とは、正しく予測した割合であり、次の式で表される.

*Accuracy* =  $TA + TB + TC$  $TA + FA(B) + FA(C) + FB(A) + TB + FB(C) + FC(A) + FC(B) + TC$ (3.10)

正解率は予測の全体的な傾向を把握するには有用であるが,クラスの数の偏りなど に大きく影響を受ける.

# 表 **3.1 2** クラスの混同行列の例

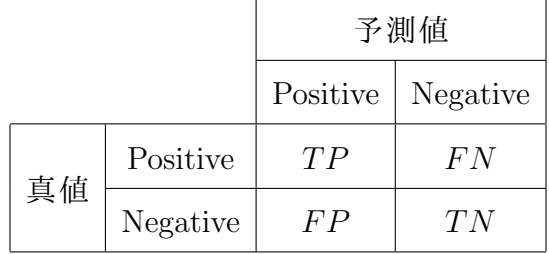

# 表 **3.2** 多クラスの混同行列の例

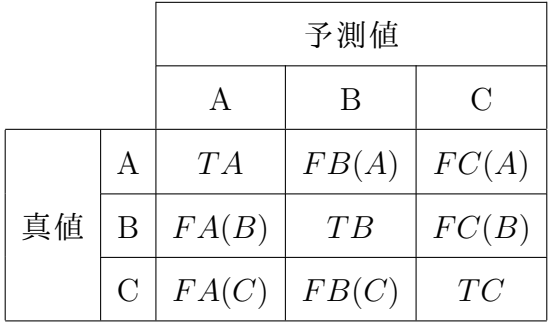

#### **3.6.3** 適合率(**Precision**)

クラス A に対する適合率とは,予測値が A であるもののうち真値が A であったも のの割合であり,次の式で表される.

$$
Precision_A = \frac{TA}{TA + FA(B) + FA(C)}
$$
\n(3.11)

#### **3.6.4** 再現率(**Recall**)

クラス A に対する再現率とは,真値が A であるもののうち予測値が A であるもの の割合であり、次の式で表される.

$$
Recall_A = \frac{TA}{TA + FB(A) + FC(A)}
$$
\n(3.12)

#### **3.6.5 F** 値

F 値(F1 値などとも呼ばれる)とは,適合率と再現率のトレードオフに対して最 適解を求めるための尺度であり、適合率と再現率の調和平均で計算される. クラス A に対する F 値は次の式で表される.

$$
F_A = \frac{2 \cdot Precision_A \cdot Recall_A}{Precision_A + Recall_A}
$$
\n(3.13)

適合率か再現率どちらか一方が大きい値を記録しても良い結果とは言えない。適合 率と再現率がどちらも大きい場合に F 値も大きくなる.F 値は各クラスのデータ数 に偏りがある場合にも有効な尺度である.

#### **3.6.6** マイクロ平均

上で述べた適合率や再現率,F 値は各クラスごとに計算する方法であり,作成し た学習モデルの全体的な評価を行うにはそれらの平均を取ることなどが考えられる. 各クラスごとの指標の平均を求める方法はマクロ平均と呼ばれる.しかしマクロ平 均はデータの偏りを考慮しないため,本研究には向いていない.

データの偏りを考慮した方法にマイクロ平均というものがある.マイクロ平均は クラスごとに計算するのではなく,多クラスの混同行列を 2 クラスの混同行列に変 換して 2 値分類と同様に計算する方法である.表 3.2 を表 3.1 のように変換する場 合は,

$$
TP = TA + TB + TC
$$
  
\n
$$
TN = TN_A + TN_B + TN_C
$$
  
\n
$$
= TB + FC(B) + FB(C) + TC + TA + FC(A) + FA(C) + TC
$$
  
\n
$$
+ TA + FB(A) + FA(B) + TB
$$
  
\n
$$
FP = FP_A + FP_B + FP_C
$$
  
\n
$$
= FA(B) + FA(C) + FB(A) + FB(C) + FC(A) + FC(B)
$$
  
\n
$$
FN = FN_A + FN_B + FN_C
$$
  
\n
$$
= FB(A) + FC(A) + FA(B) + FC(B) + FA(C) + FB(C)
$$

(3.14)

のように計算することで変換できる.式(3.14)で計算した結果を用いて適合率など を求めることで学習モデル全体の評価を行うことができる.この式では *F P* と *F N* が同じ値となるため,適合率と再現率は等しくなる.適合率と再現率が等しいとき, 式 $(3.13)$ より F 値も適合率および再現率と等しくなる. また,式 $(3.14)$ の変形に より,マイクロ平均を用いると正解率も適合率や再現率,F 値と等しい値になる.

### **4.** 提案手法

#### **4.1** 提案手法の概要

提案手法では,ソースコードの情報を入力とする学習モデルを用いて空欄に当て はまる演算子を推定する.モデルは 3.4 節で述べた層によって構成され,3 種の学習 モデルを作成した.

#### **4.2** モデルの定義

空欄より前の部分のソースコードをトークン化したものを T<sub>F</sub>, 後の部分のソース コードをトークン化したものを *T<sup>B</sup>* とする.

#### **4.2.1** 学習モデル *M<sup>F</sup>*

トークン *T<sup>F</sup>* を用いて空欄に当てはまる演算子を推定する学習モデル *M<sup>F</sup>* を図 4.1 に示す.バッチサイズは 116 に,埋め込み層の出力の次元数は 100 に,LSTM 層の隠 れ状態の数は 128 に,ドロップアウト層のドロップする割合は 50%に,エポック数は 10 に設定する.オプティマイザには Adam を使用する.また,全結合層にはソフト マックス関数を適用する.

トークン化されたソースコードは入力層を通して入力され,埋め込み層により トークンは ID から分散表現へと変換され LSTM 層に入力される.LSTM 層からは 128 個の隠れ状態が出力され,ドロップアウト層により出力された隠れ状態のうち 50%がドロップされ,残ったものが全結合層によって結合される. そして,結合した 結果(スコア) にソフトマックス関数を適用することで演算子ごとに空欄に当ては まる確率を出力し,最も確率が高いものが推定結果となる.また,推定結果と教師 ラベルを用いて式(3.9)の交差エントロピー誤差を求め、今までとは逆方向にデー タを伝播させる(逆伝播)ことにより学習を行う.

#### **4.2.2** 学習モデル *M<sup>B</sup>*

トークン *T<sup>B</sup>* を用いて空欄に当てはまる演算子を推定する学習モデル *M<sup>B</sup>* を図 4.1 に示す.バッチサイズなどのパラメータは *M<sup>F</sup>* と同じものを使用する.

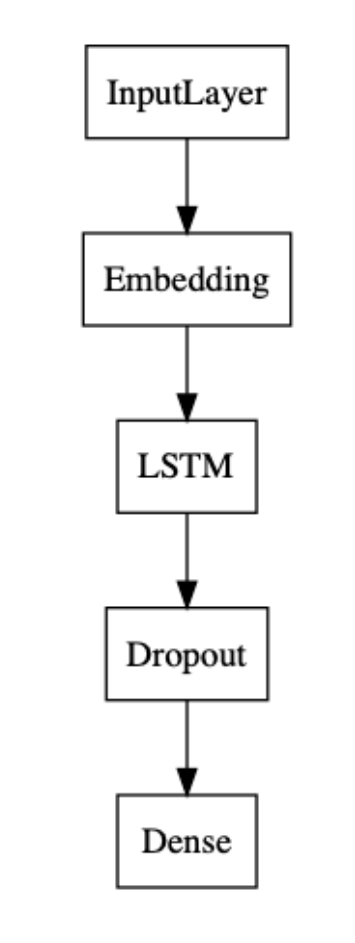

図 **4.1** 学習モデル *M<sup>F</sup> , M<sup>B</sup>* の概要図

*M<sup>B</sup>* はモデル *M<sup>F</sup>* とほぼ同じであるが,*M<sup>F</sup>* と異なり,入力の順を逆順に並び替え る.例えば, "a = b ?? c + d" というソースコードの場合は, 'd' , '+' , 'c' の順 で入力される.Keras の LSTM 層には入力を逆順にする機能が備わっており,その機 能を用いて実装する.そのため,あらかじめ入力を逆順にしておく必要はない.

学習の流れは *M<sup>F</sup>* と同様である.

#### **4.2.3** 学習モデル *MF B*

トークン *T<sup>F</sup>* と *T<sup>B</sup>* を用いて空欄に当てはまる演算子を推定する学習モデル *MF B* を図 4.2 に示す.バッチサイズなどのパラメータはモデル *M<sup>F</sup>* と同じものを使用する が,エポック数は 20 とする.

図 4.2 の左側の入力層に *T<sup>F</sup>* を,右側の入力層に *T<sup>B</sup>* を入力する.また,右側の LSTM 層には入力を逆順にする機能が備わっており, モデル M<sub>B</sub> の場合と同様, あ らかじめ入力を逆順にする必要はない.

図 4.2 の左側の入力層に入力された *T<sup>F</sup>* は埋め込み層により分散表現へと変換さ れ,左側の LSTM 層に出力される.同様に,右側の入力層に入力された *T<sup>B</sup>* は埋め 込み層により分散表現へと変換され,右側の LSTM 層に出力される. その後, 左右 それぞれで *M<sup>F</sup>* と同様の計算を行い,ソフトマックス関数を適用した全結合層から 出力される確率を加算層に入力し,加算する.加算した結果に活性化層にてソフト マックス関数を適用し,最終的な確率から演算子の推定を行う.また,推定結果と 教師ラベルを用いて *M<sup>F</sup>* と同様にして学習を行う.

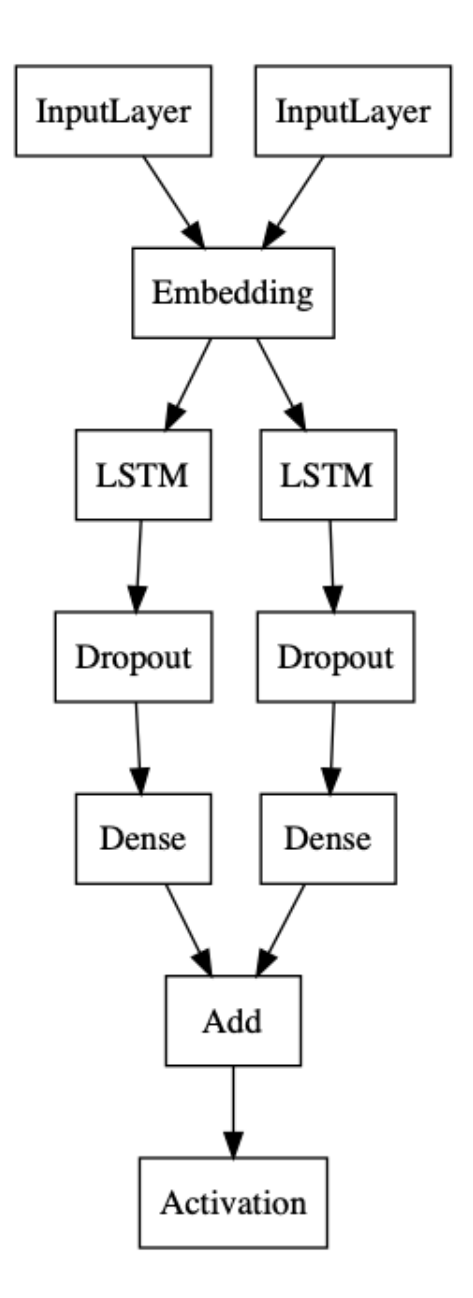

図 **4.2** 学習モデル *MF B* の概要図

### **5.** 実験方法

#### **5.1** データの前処理

#### **5.1.1** 使用するソースコード

実験には Apache [7] のオープンソースソフトウェアプロジェクトである Ant, Camel, Eagle, James の全 Java ファイルのうち,実験対象の 13 種の演算子のうちいずれかを 1 つ以上含んでいるファイル 11,600 個を使用した.この 11,600 個のデータをファイル 名でソートし先頭から順に,学習データ 6,960 個,検証データ 2,436 個,テストデー タ 2,204 個に分けて実験を行なった.学習データはモデルの学習のために用いられ, 検証データは学習が 1 エポック終了する毎にモデルの性能を検証するために用いら れる.テストデータは学習が終了したモデルの最終的な評価を行うために用いられ る.学習データ,検証データ,テストデータの比率はおよそ 6:2:2 となっている.

#### **5.1.2** 前処理の手順

実験に使用する学習データ,検証データ,テストデータに対して行う前処理につい て述べる.

- 1. トークナイザを用いて Java ソースコードをトークンの並びに変換する.変換 したものをトークンファイルと呼ぶこととする.
- 2. トークンファイルの中から実験対象の演算子を無作為に1つ選び, "??" に置き 換える."??" は空欄を意味する.この時,置き換えた演算子(つまり教師ラベ ル)を保存しておく.

#### **5.1.3** 実験データに含まれる演算子

実験データに含まれる演算子を表 5.1 に示す.「全て」は各データのトークンファイ ルに含まれる全ての演算子の数を,「空欄」は実験のためトークンファイルの演算子 一つを空欄に置き換えたときの置き換えられた演算子の数,つまり教師ラベルの数 を表している.例えば,'+' の行の左端の 31,024 は学習データの全トークンファイル に '+' が 31,024 個現れることを表している.また,その右の 2,667 は学習データのう ち教師ラベルが '+' のものが 2,667 個あることを表している.

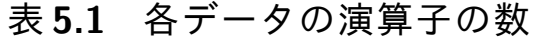

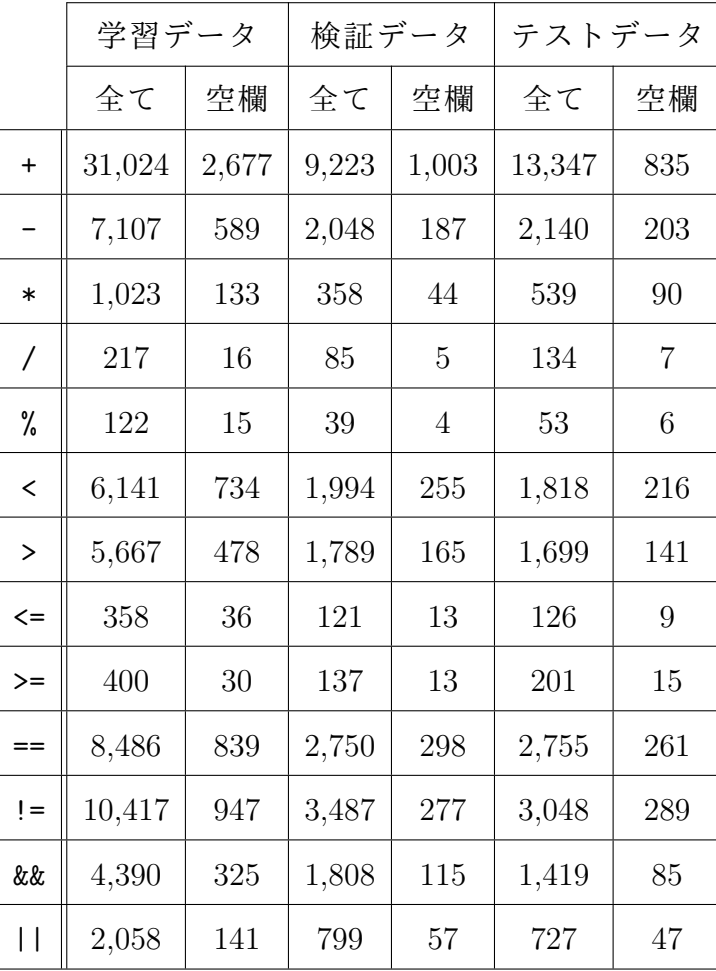

#### **5.2 RQ1** の実験手順

本実験では,空欄より前のトークン *T<sup>F</sup>* をモデル *M<sup>F</sup>* の入力とし,空欄に当てはま る演算子を推定する.空欄より後のトークンは入力に与えない.テストデータを用 いて演算子を推定した結果を混合行列で表す.

#### **5.3 RQ2** の実験手順

本実験では,空欄より後のトークン *T<sup>B</sup>* をモデル *M<sup>B</sup>* の入力とし,空欄に当てはま る演算子を推定する.空欄より前のトークンは入力に与えない.テストデータを用 いて演算子を推定した結果を混合行列で表す.

#### **5.4 RQ3** の実験手順

本実験では,空欄より前のトークン *T<sup>F</sup>* と空欄より後のトークン *T<sup>B</sup>* の両方をモデ  $\nu$   $M_{FB}$ の入力とし、空欄に当てはまる演算子を推定する. テストデータを用いて演 算子を推定した結果を混合行列で表す.

#### **5.5 RQ4** の実験手順

LSTM を用いた 3 つの実験の結果と比較するため,本実験ではソースコード内の 演算子出現数にもとづいて重み付けされた確率でランダムに推定する.このランダ ムに推定するモデルを *M<sup>R</sup>* とする.確率に重み付けをする際は学習データの教師ラ べルの数を元に計算する(詳細な数は表 5.1 の学習データの空欄列を参照).例えば, 学習データの教師ラベル 6,960 個のうち'+' が正解のものは 2,677 個あるので, '+' の 重み付けされた確率は約 38%となる.テストデータを用いて演算子を推定した結果 を混合行列で表す.その後,全モデルの推定結果を F 値を用いて比較する.

### **6.** 実験結果

それぞれの実験の推定結果から得られた混同行列のヒートマップを図 6.1~6.4 に 示す.ヒートマップとは行列型の数字データの強弱に色をつけることで行列を見や すくしたものである.数字が大きくなると色が濃くなり,反対に数字が小さくなる と色が薄くなる.本実験で作成したヒートマップは混同行列の正規化を行い色付け をしているが,表示されている数字は正規化する前のものである.True label 行は正 解の演算子を表し, Predicted label 列はモデルが推定した演算子を表す. 例えば, 図 6.1 の 1 行 2 列目の 100 は,空欄に当てはまる正解の演算子は '+' だがモデル *M<sup>F</sup>* が 推定した結果が '-' である場合の数が 100 であったことを示している.

各モデルで推定した結果から得られた F 値を表 6.1 に示す. M<sub>FB</sub> を用いた推定結 果が最も良く,*M<sup>R</sup>* を用いた推定結果が最も悪い結果となった.3.6.6 節で述べたよ うに,マイクロ平均を用いた場合 F 値と正解率は一致するので,表 6.1 は正解率の 表ともいえる.

各モデルで学習を行った時と推定を行った時の所要時間を表 6.2 に示す(注 <sup>1</sup>).*M<sup>R</sup>* は学習モデルではないため計測していない.*MF B* は *M<sup>F</sup>* や *M<sup>B</sup>* と比べて多くの時間 を要することがわかる.

<sup>(</sup>注 1):Intel(R) Xeon(R) CPU E5-2630 v4 @ 2.20GHz を 2 つと 64 GB の RAM を使用した.GPU は 使用していない.

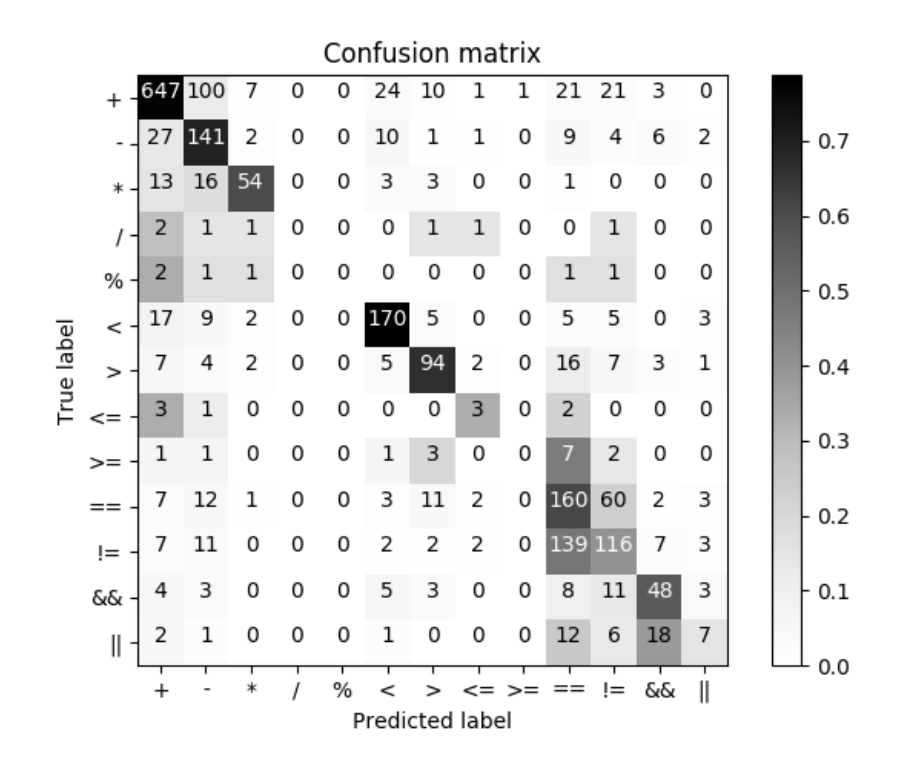

図 **6.1** *M<sup>F</sup>* を用いた実験の結果から得られた混同行列

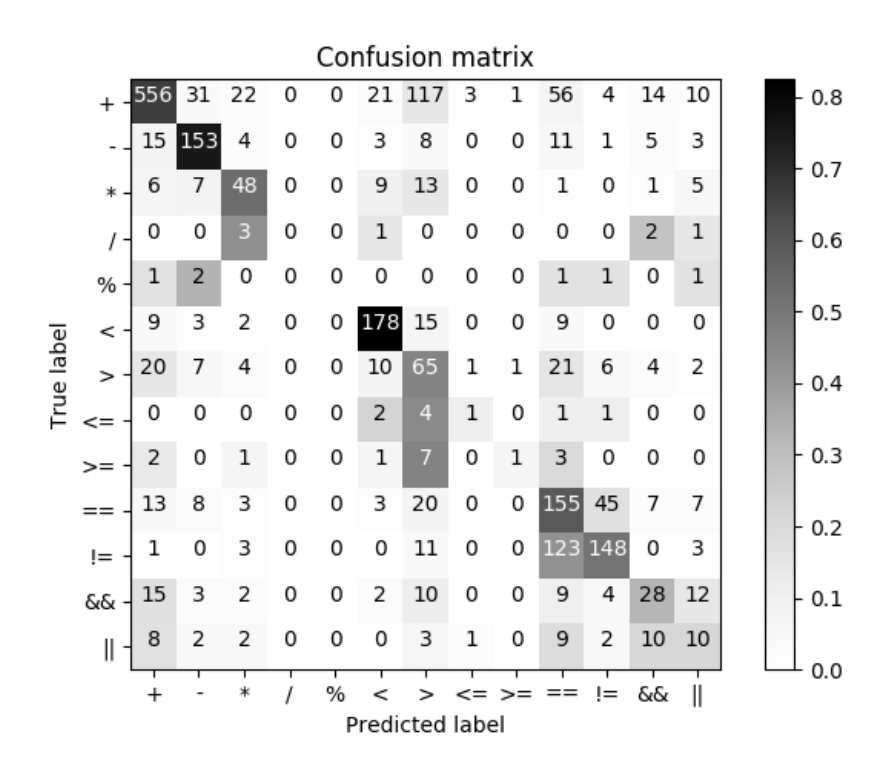

図 **6.2** *M<sup>B</sup>* を用いた実験の結果から得られた混同行列

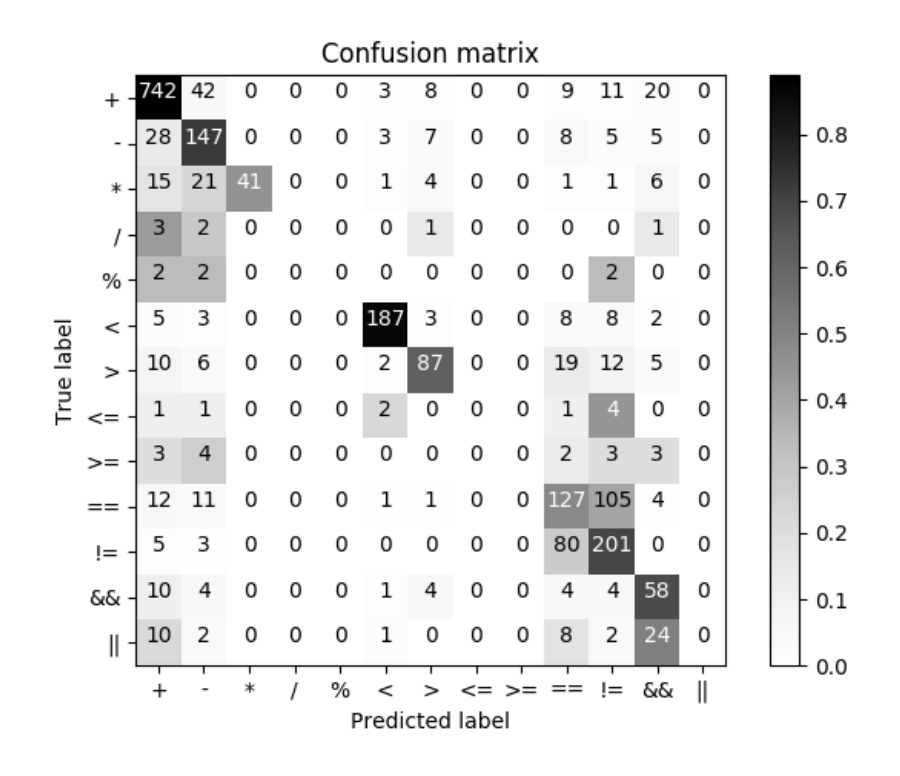

図 **6.3** *MF B* を用いた実験の結果から得られた混同行列

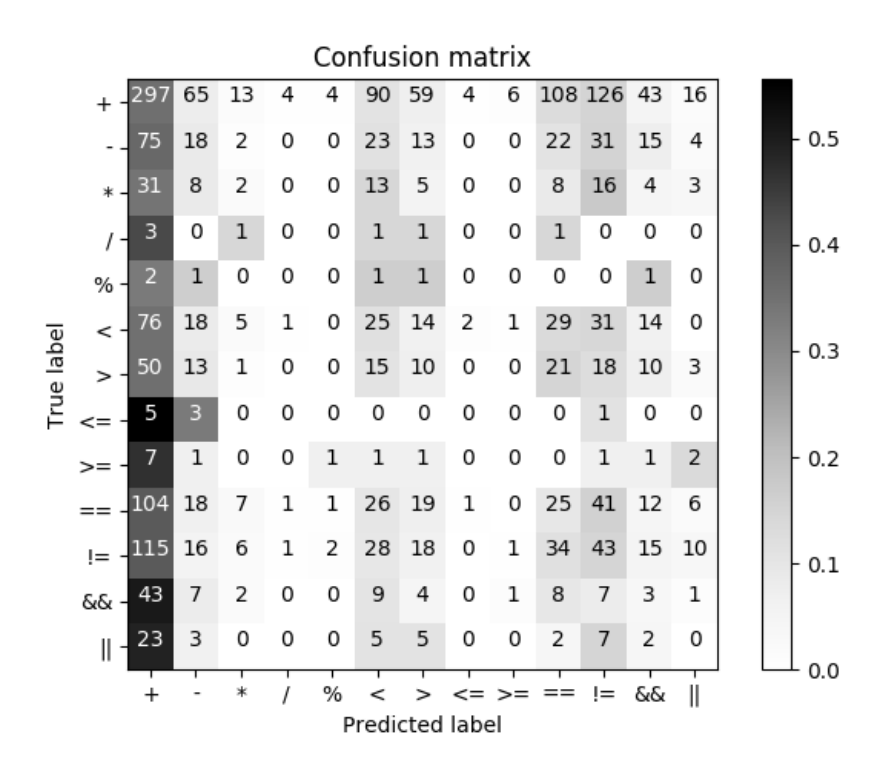

図 **6.4** *M<sup>R</sup>* を用いた実験の結果から得られた混同行列

# 表 **6.1** 各モデルの実験結果の **F** 値

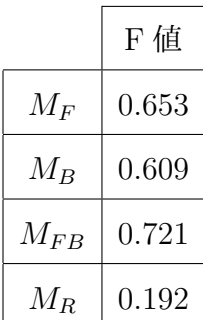

# 表 **6.2** 各モデルの学習時間と推定時間

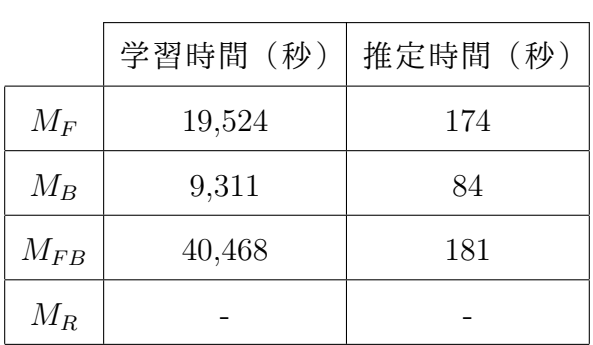

### **7.** 考察

#### **7.1** 研究設問への回答

実験結果をもとに,研究設問に回答する.

- RQ1: 空欄より前の情報から空欄に入る演算子をどの程度の精度で推定できるか. 約 65%の正解率で推定できた.
- RQ2: 空欄より後の情報から空欄に入る演算子をどの程度の精度で推定できるか. 約 61%の正解率で推定できた.
- RQ3: 空欄以外の情報から空欄に入る演算子をどの程度の精度で推定できるか. 約 72%の正解率で推定できた.
- RQ4: 以上の 3 つの方法で推定した結果に差異はあるか.

4~11%程度の正解率の差があった.

#### **7.2** 結果全体に関して

表 5.1 より, '+' はソースコードに出現する演算子の約 4 割を占めるが, 他の演算 子の出現率は1割程度以下となっている. '+' を除くと演算子の出現率の偏りが小 さいことから,重み付けされた確率からランダムに推定する手法の正解率は低くな ることが予想され,その結果は表 6.1 より約 19%となった.一方,提案手法では最大 72%の正解率を得ることができた.これらの結果から,空欄の前後のソースコード と欠落した演算子の間には何らかの関係性があり,深層学習を用いることでその関 係性を学習できると考えられる.

空欄より後の情報から推定した *M<sup>B</sup>* の実験結果の正解率が 61%であった.*M<sup>B</sup>* の推 定手法では,例えば "if(a < b)" というソースコードがあったとき,トークナイズ して演算子を '??' に置き換えると, "if a ?? b" というトークン列になり, "if" を 読まずに "??" を推定することになる.しかし,図 6.2 より, '<' は約 82%, '>' は約 46%の正解率が得られた.また, '<' と '>' の出現回数に大きな差はない.これらの ことから, 'if' などのキーワードが無くともその後の文からある程度の正解率で空 欄に当てはまる演算子を推定できることを示している.空欄より前の部分を使用し

た場合には劣るが,空欄より後の部分にも演算子の正しい推定に重要な特徴が多く 含まれていると考えられる.しかし, '<' と '>' の正解率の差については構文解析を 利用するなど,別途考察する必要があると考えられる.

空欄より前の情報から推定する  $M_F$  と空欄の前後の情報から推定する  $M_{FR}$ の間 には約 7%の正解率の差があった.空欄より前の情報だけでは演算子の候補を絞り きれない場合に,空欄より後の情報も用いることによって正しく推定できるように なったと考えられる.演算子の種類や空欄の場所により,空欄の前後の情報のどち らが演算子を正しく推定するための情報として有用であるかが変化することが考え られる.

表 6.2 より,*M<sup>F</sup>* と *M<sup>B</sup>* の学習時間と推定時間に差があるのは空欄前後のトークン の数が異なるためであると考えられる.空欄より前の部分のトークン *T<sup>F</sup>* には import 文やクラス名などがトークンとなって含まれており,空欄より後の部分のトークン *T<sup>B</sup>* に比べてトークンの量が多くなる傾向があると考えられる.それぞれの合計ファ イルサイズを測定した結果,*T<sup>F</sup>* は 26 MB,*T<sup>B</sup>* は 16 MB であった.

#### **7.3** 妥当性への脅威

本研究ではソースコードをトークンに変換するため自作したトークナイザを使用 している.しかし,一部のソースコードに対してこのトークナイザを適用する場合 に不具合があることが確認されている. 例えば, '<' や '>' が演算子として使われて いない場合でも演算子として扱ってしまう.そのため,構文解析を利用するなどし て,より精度の高いトークナイザを準備する必要があると考えられる.

空欄より前の情報から推定する *M<sup>F</sup>* は後の情報から推定する *M<sup>B</sup>* に比べて正解率 が 4%程度優れていた.しかし,7.2 節にて言及した,トークンファイル *T<sup>F</sup>* と *T<sup>B</sup>* の 間にサイズ差があることが *M<sup>F</sup>* と *M<sup>B</sup>* の推定精度の差に影響することが考えられる. そのため,空欄より前の部分と後の部分のどちらがより多くの特徴量を含んでいる か議論するには,トークンファイルに手を加えるなどして検証する必要がある.

#### **7.4** 今後の課題

#### LSTM 層の多層化

本研究で作成したモデルでは LSTM を 1 層だけ使用している.LSTM を複数使 用して層を深くすることによりモデルの表現力が増し性能が向上することが 一般的に示されている.ただし,層を深くしすぎると反対に性能が下がる場合 もあるので、適切な深さを調整する必要がある. 本研究のモデルはそのような 調整を行っていないので,LSTM 層の深さを調整する必要がある.

#### 演算子の種類の追加

本研究では推定する演算子の種類を限定した.しかし,実用することを視野に 入れるには推定できる演算子の種類を増やす必要がある.そのため,実験対象 の演算子の種類を増やし,モデルやパラメータの調整をする必要がある.

#### 他の言語での実験

本研究では Java のみを実験対象とした.他の言語に対応したトークナイザを 用意することで,様々な言語のソースコードを対象に実験を行うことができ る.それぞれの言語に対応させるため,実験を行いモデルの改良をする必要が ある.

# **8.** 結言

本研究では,ソースコードをトークンに変換して機械学習モデルの入力とするこ とで空欄に当てはまる演算子を推定する手法を提案した.実験の結果, 61~72%の 正解率で推定できた.このことから,ソースコードには空欄に入る演算子を推定す るための特徴が含まれており,深層学習を用いることでその特徴を学習できると考 えられる.

今後の課題としては,トークナイザやモデルの改良,実験対象となる演算子や言 語を追加して汎用性を向上させることが挙げられる.

### 謝辞

本研究を行うにあたり,研究課題の設定や研究に対する姿勢,本報告書の作成に 至るまで,全ての面で丁寧なご指導を頂きました,本学情報工学・人間科学系水野 修教授に厚く御礼申し上げます.本報告書執筆にあたり貴重な助言を多数頂きまし たソフトウェア工学研究室の皆さん,学生生活を通じて著者の支えとなった家族や 友人に深く感謝致します.

### 参考文献

- [1] Y. Yujiang, S. Kazunori, W. Hironori, and F. Yoshiaki, "A tool for suggesting similar program element modifications," 研究報告ソフトウェア工学(SE), vol.2014, no.20, pp.1–6, jul 2014.
- [2] 哲男山本, 則裕吉田, 芳樹肥後, "ソースコードコーパスを利用したシームレス なソースコード再利用手法,"情報処理学会論文誌, vol.53, no.2, pp.644-652, feb 2012.
- [3] Keras, Home Keras Documentation, (オンライン), 入手先〈https://keras.io/ja/〉 (参照 2019-2-13).
- [4] 斎藤康毅,ゼロから作る Deep Learning 2,オライリー・ジャパン,東京,2018.
- [5] D.P. Kingma and J. Ba, "Adam: A Method for Stochastic Optimization," arXiv eprints, p.arXiv:1412.6980, Dec. 2014.
- [6] は や た か ,【python】分 類 タ ス ク の 評 価 指 標 の 解 説 と sklearn で の 計 算方法 - 静かなる名辞, (オンライン),入手先〈https://www.hayaprogramming.com/entry/2018/03/14/112454〉(参照 2019-2-1).
- [7] The Apache Software Foundation, Welcome to The Apache Software Foundation!,(オ ンライン), 入手先〈https://www.apache.org/〉(参照 2019-2-1).